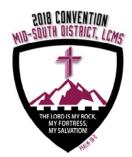

## **OVERTURE TEMPLATE INSTRUCTIONS**

## 2018 CONVENTION OF THE MID-SOUTH DISTRICT OF THE LUTHERAN CHURCH—MISSOURI SYNOD

(Ref: LCMS Bylaw 3.1.6.2)

This template sample is offered to facilitate the submission of overtures to the 2018 Convention of the Mid-South District in a uniform manner. This will be the format that will be used for all overtures in the *Convention Workbook*.

Here are a few pointers to assist you in your use of this template:

- **Overture Letter/Number** = If submitting more than one overture, please letter or number them by replacing the "A" with your own A, B, C, etc. or 1, 2, 3, etc. These will be re-categorized, along with all the other overtures received for the convention workbook, and assigned to a floor committee by the district president.
- **SUBJECT TITLE** = The title for an overture must always begin with "**To**" as provided on the template. It should identify in a few words the intent of the overture. Replace the words and the line underneath with the title of the overture. Please use **Times New Roman** Font, **Bold**, Size **11** for the title and the remaining paragraphs.
- WHEREAS or *Resolved* = Begin each paragraph by capitalizing the first word after the WHEREAS or *Resolved*.
- Underlined portion of each following paragraph = Please replace the underline with your wording inserted for each "WHEREAS" or "*Resolved*" paragraph.
- Final "WHEREAS" paragraph should be one that concludes with "therefore be it".
- Final "*Resolved*" paragraph should be preceded by the resolve paragraph that ends with "and be it finally" and should include the final action requested. If the desire is for the district to memorialize the next Synod convention using that as a resolution passed by the district convention, then use the sample words at the end.
- Once you have typed in the complete overture, you should **DELETE** any excess "WHEREAS" or "*Resolved*" paragraphs.
- If there are insufficient "WHEREAS" or "*Resolved*" paragraph opportunities, you may add more, mimicking the formatting used in the paragraphs.
- Please fill in the respective names requested (Congregation, Officers' names, etc.)
- Be sure to save the document to your computer with a new document name.
- Print a paper copy to be signed by those designated as signatories.

## SUBMISSION INSTRUCTIONS

1. Print one (1) hard copy, sign, and mail, postmarked by March 31, 2018, to:

Office of the President Mid-South District, LCMS 1675 Wynne Road Cordova, TN 38016

2. Send one (1) electronic copy saved in Microsoft Word (preferably) by email to: ahawkins@mid-southlcms.com